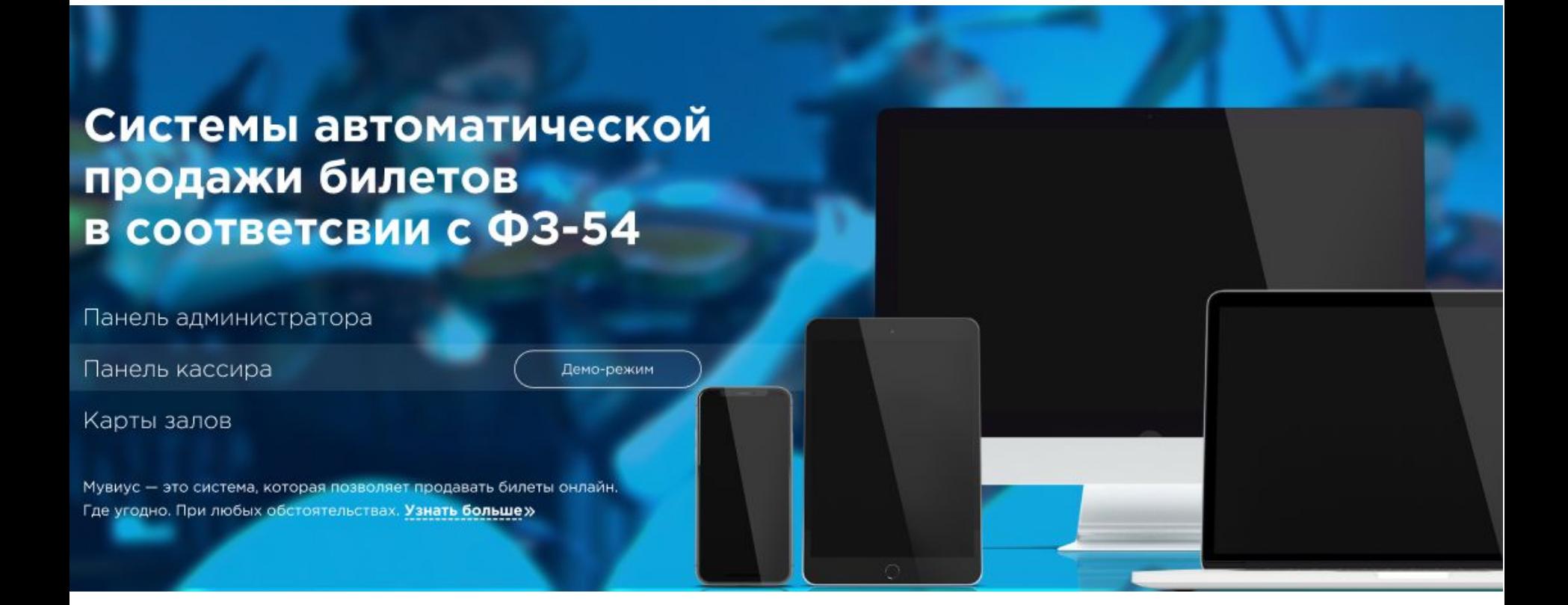

Система делает возможным приобрести билеты на многие мероприятия на сайте, который мы создадим для вас!

### Возможность забронировать и купить билеты на

### Возможности системы

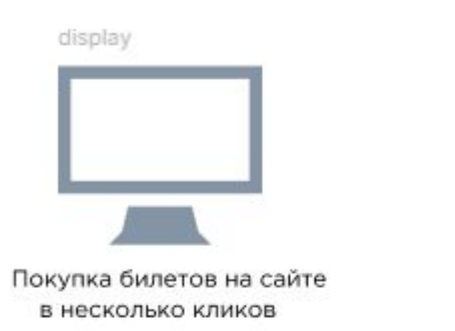

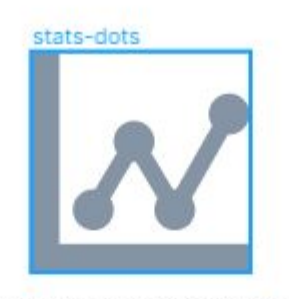

Формирование отчётности реализованных билетов

credit-card

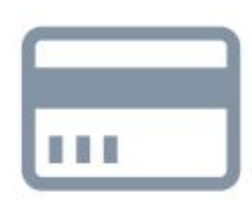

Контактная и безконтактная оплата банковскими картами

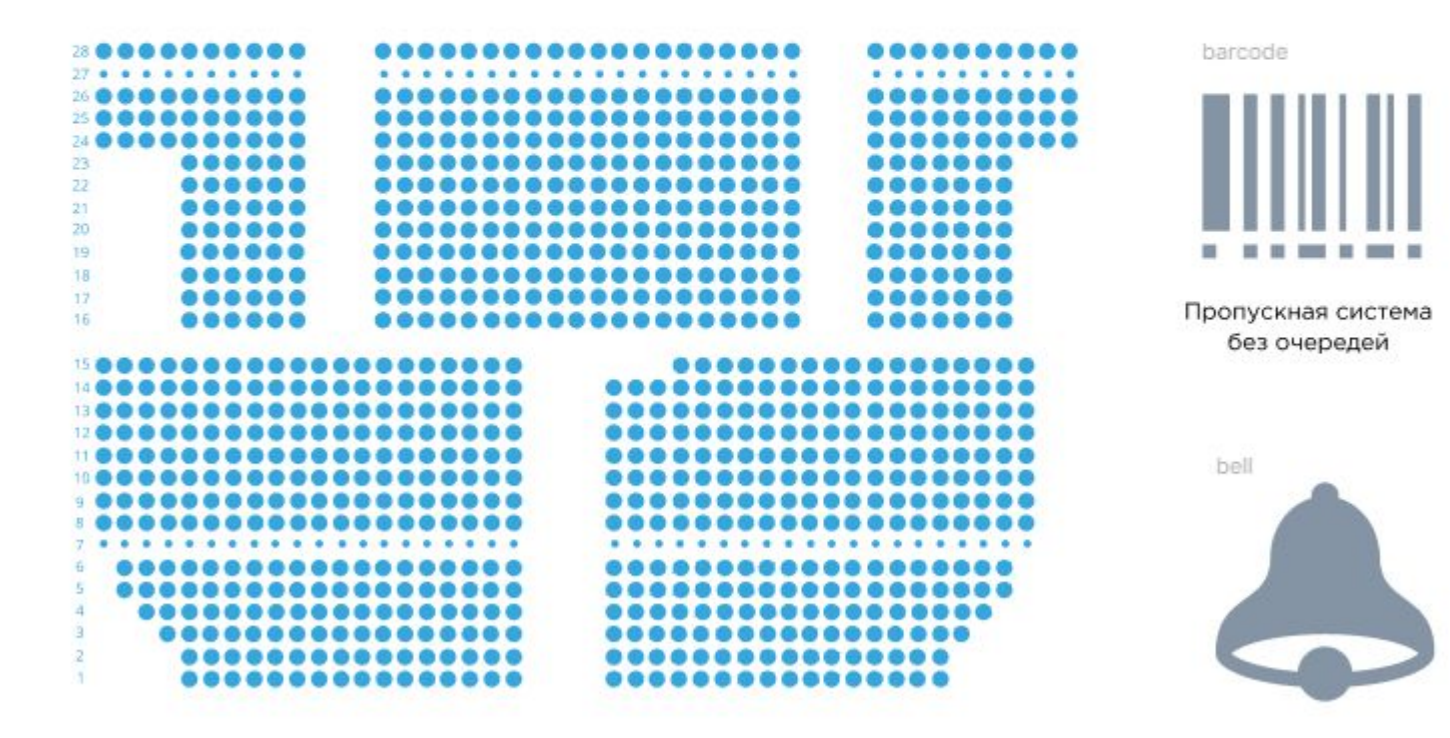

Интерактивная карта залов для всех типов мероприятий

Оповещения о заказах no sms, email

### **Система Movius (SMGO)**

Система автоматической продажи билетов нового поколения в соответствии с **ФЗ-54 «**О применении контрольно-кассовой техники при осуществлении расчетов в Российской Федерации»

- **• Movius SMGO** выпущен в 2019 году, вырос из внутреннего проекта «Концертная касса»
- Разработчики: Дмитрий Сергеевич и Егоров Анатолий
- Продуктовый фокус**: Системы автоматической продажи билетов в соответствии с ФЗ-54**
- Лидер российского рынка автоматизации покупки билетов
- Поддержка в России, СНГ и дальнем зарубежье
- Опыт реализации проектов любой сложности в сфере культуры, туризма, в государственном секторе и многих других отраслях экономики

# **НАШИ ЗАКАЗЧИКИ**

- Дома и дворцы культуры
- Театры
- Кинотеатры
- Центры досуга
- Культурные комплексы
- Культурно-спортивные комплексы (ледовые дворцы)
- Организаторы мероприятий
- Владельцы транспортных компаний по перевозке пассажиров
- Организаторы туров, паломнических поездок на пассажирском транспорте

# ПОЧЕМУ КЛИЕНТЫ ОТДАЮТ НАМ ПРЕДПОЧТЕНИЕ?

- Своя собственная система, полностью адаптированная под вид деятельности и особенности заказчика (отсутствие необходимости обращаться к сторонним сервисам продажи билетов).
- Полное соответствие системы действующим требованиям законодательства в частности ФЗ-54.
- Конкурентные преимущества нашей системы по расходам на торговый эквайринг с поступлений от продажи билетов (~ 2,5 % Сбербанк).
- Наименьшие на рынке комиссии по обслуживанию счёта банком. Банк остаётся на выбор заказчика.
- Постоянное развитие и долголетняя поддержка системы.

# БИЗНЕС-МОДЕЛЬ СИСТЕМЫ

▪Система внедряется и дорабатывается индивидуально в соответствии с особенностями бизнес-логики заказчика

- ▪Система имеет предопределённый концептуальный дизайн, но может быть изменена по пожеланию заказчика.
- ▪Система адаптируется под технику, расчётный счёт, торговый эквайринг, систему ОФД заказчика.
- ▪Система предоставляет возможность продавать билеты на мероприятия, денежные средства поступают через платёжный шлюз эквайринга на расчётный счёт заказчика.
- ▪Система через платёжный шлюз уведомляет ОФД, и последняя в свою очередь уведомляет налоговую в соответствии с ФЗ-54.

▪В системе рабочее место администратора предоставляет возможность создать мероприятие, установить дату, время события, фото и видеоматериал, а также создать карту за зала( транспортного средства), с разграничением зон по ценам, заблокировать места от продажи. Таким образом, полностью воссоздать виртуально карту мест зала мероприятия (транспортного средства).

▪В системе рабочее место кассира оснащено возможностью отслеживать проданные билеты(проданные через интернет и физически через онлайнкассу). Кассир помечает проданные и возвращённые билеты.

**Схема работы системы** 

Покупатель на сайте: Выбирает знакомится с мероприятием (поездкой), выбирает место(а), выбирает способ оплаты, вводит номер карты, подтверждает оплату.

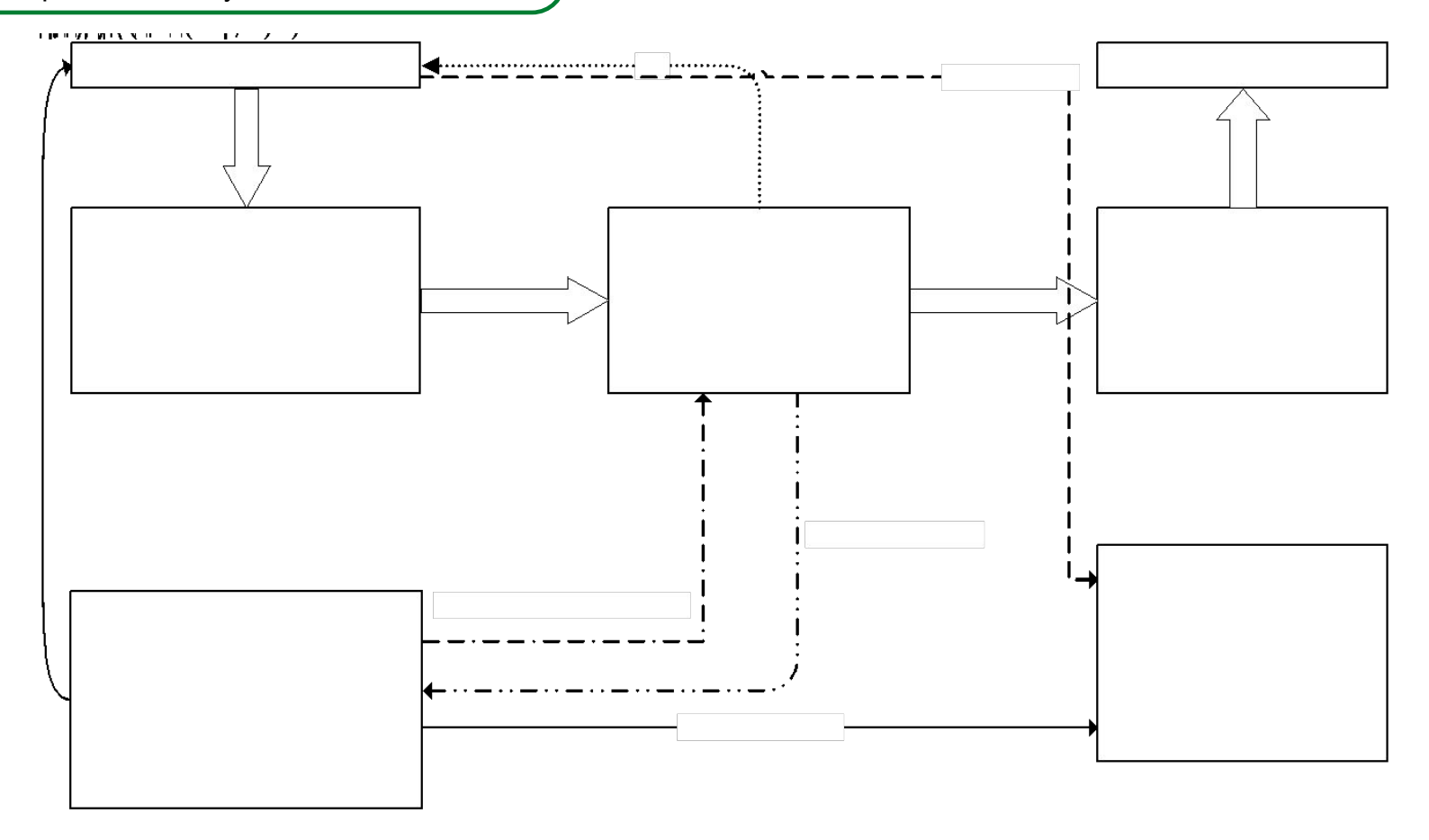

**ОФД посредник между онлайн кассой и налоговой службой. ОФД принимает от ККТ чеки, БСО и отчеты. ОФД получает информацию через интернет, обрабатывает ее, направляет в ФНС, а потом хранит.**

### **ТЕХНИЧЕСКАЯ СХЕМА СИСТЕМЫ**

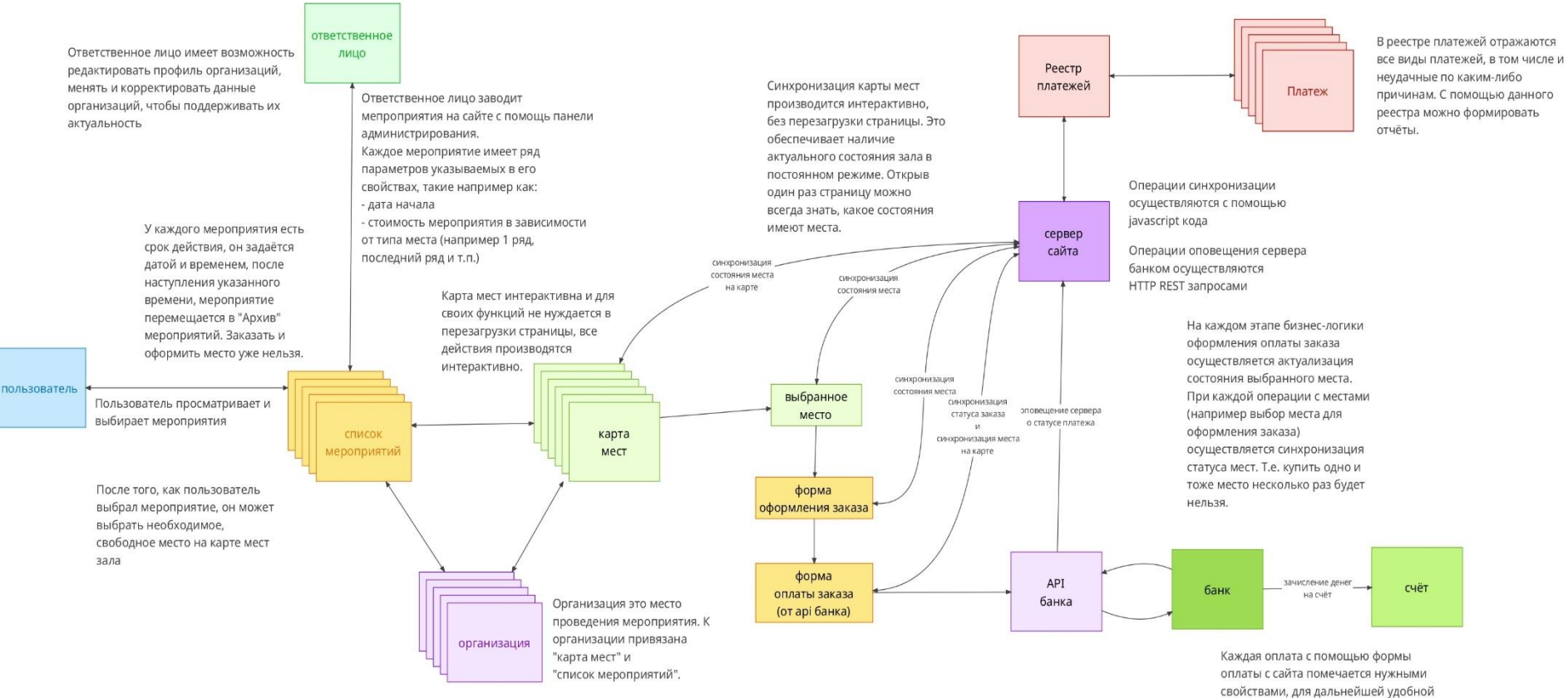

работы бухгалтерии по суммам на счёте Чтобы было понятно, от какой организации и какое именно мероприятие и какие именно места были оплачены данной успешной оплатой

### **СЕРТИФИКАЦИЯ**

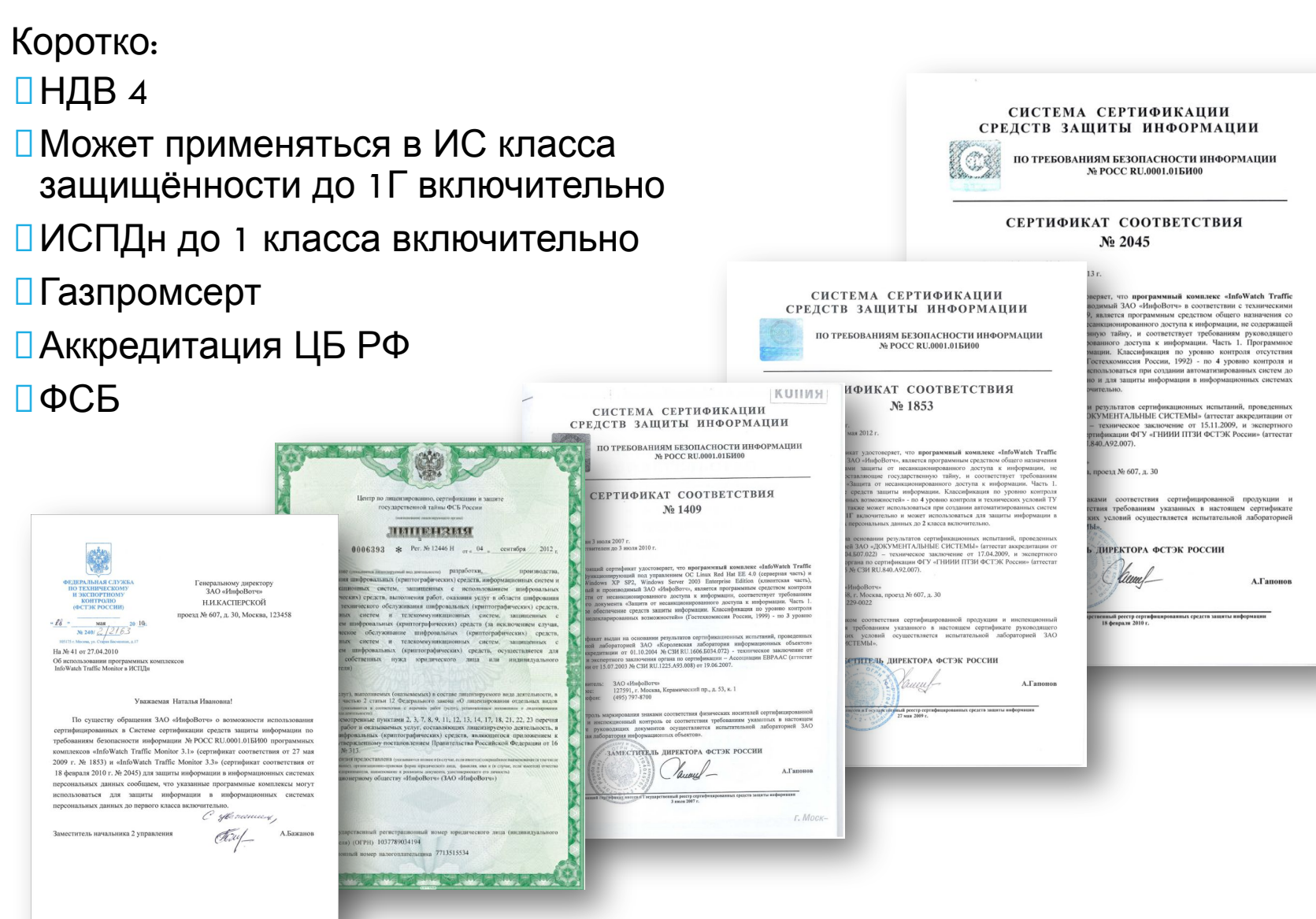

### ПАНЕЛЬ АДМИНИСТРАТОРА Movius SMGO

**• Реквизиты** 

☆ Афиша

**E** Бронь  $O$   $O$   $T3$   $B$   $H$  **Контакты** 

**В** Страницы

Ф. Настройки

**Афиша** — управлять содержимым афиши. Публиковать события. Снимать события с публикации. Указывать наличие постера/слайдера для события. Добавлять/удалять видео ссылки для события. Менять время начала и завершения события

**Бронь** — получать мгновенные уведомления о наличии запросов на бронировании места/билета. Сообщения приходят в данный раздел без перезагрузки страницы. Всё, что нужно, чтобы видеть свежие запросы на бронь билетов/мест это открыть страницу со списком брони. Так же страница бронирования позволяет отмечать, что запросившему был совершен звонок. Ещё по каждому запросившему возможно оставить комментарий. Так же возможно отметить, купил запросивший билет или ещё нет. В панели видны контактные данные запросившего и имя концерта на который был сделан запрос на бронь билета

**Отзывы** — получать мгновенные уведомления о наличии обратных отзывов. Пользователи оставляют отзывы и пишут сообщения в форме на странице "Контакты". Все отзывы отображают контактные данные для ответа. Появляются все отзывы без перезагрузки страницы, хотя это и не критично.

**Контакты** — править содержимое на странице "Контакты". Сотрудники их имена и должности. Кассы - адреса, местоположение и описание. Реквизиты. Все эти справочные данные редактируются в этом разделе.

**Страницы** — править содержимое статичных страниц, таких как "Организаторам", "Условия продаж", "Оплата", "Возврат билетов", "Договор офёрты", "Продюсерский центр". Данные на этой странице предполагаются, что будут статичными (так пока что думается)

**Настройки** — некоторые настройки сайта.

**markdown** — облегчённый язык разметки, созданный с целью написания наиболее читаемого и удобного для правки текста, но пригодного для преобразования в языки для продвинутых публикаций. Все большие, многострочные тексты набираются с помощью этого языка разметки. Подробнее прочитать о нём и посмотреть примеры можно тут и тут и ещё тут.

Все изменения во время работы с панелью администрирования применяются без перезагрузки страницы.

В правом нижнем углу страницы имеются всплывающие окна с подсказками и небольшими сообщениями. Они возникают и исчезают сами. Присутствует цветовое обозначение сообщений.

Афиша список афиш для выбора и дальнейших действий  $\ddot{}$ Александр Сорокин V п □ 18 дней назад □ 18 дней назад Янра, чаваш юрри!  $\overline{\mathbf{v}}$ ⊽ 0 **兰** 21 день назад 兰 21 день назад CyBap ☑ ■ 21 день назад ■ 17 дней назад новый концерт 1 ⊽ ⊽ 0 □ 21 день назад □ 21 день назад Премия ЮТВ - 2019 Q 0 0 图 21 день назад ■ 21 день назад Вход только для женщин ⊽ 0 0 Диана ☑ ☑ o □ 21 день назад □ 17 дней назад Алексей Шадриков ى ☑ o 图 21 день назад ■ 17 дней назад

# **ПАНЕЛЬ КАССИРА Movius SMGO**

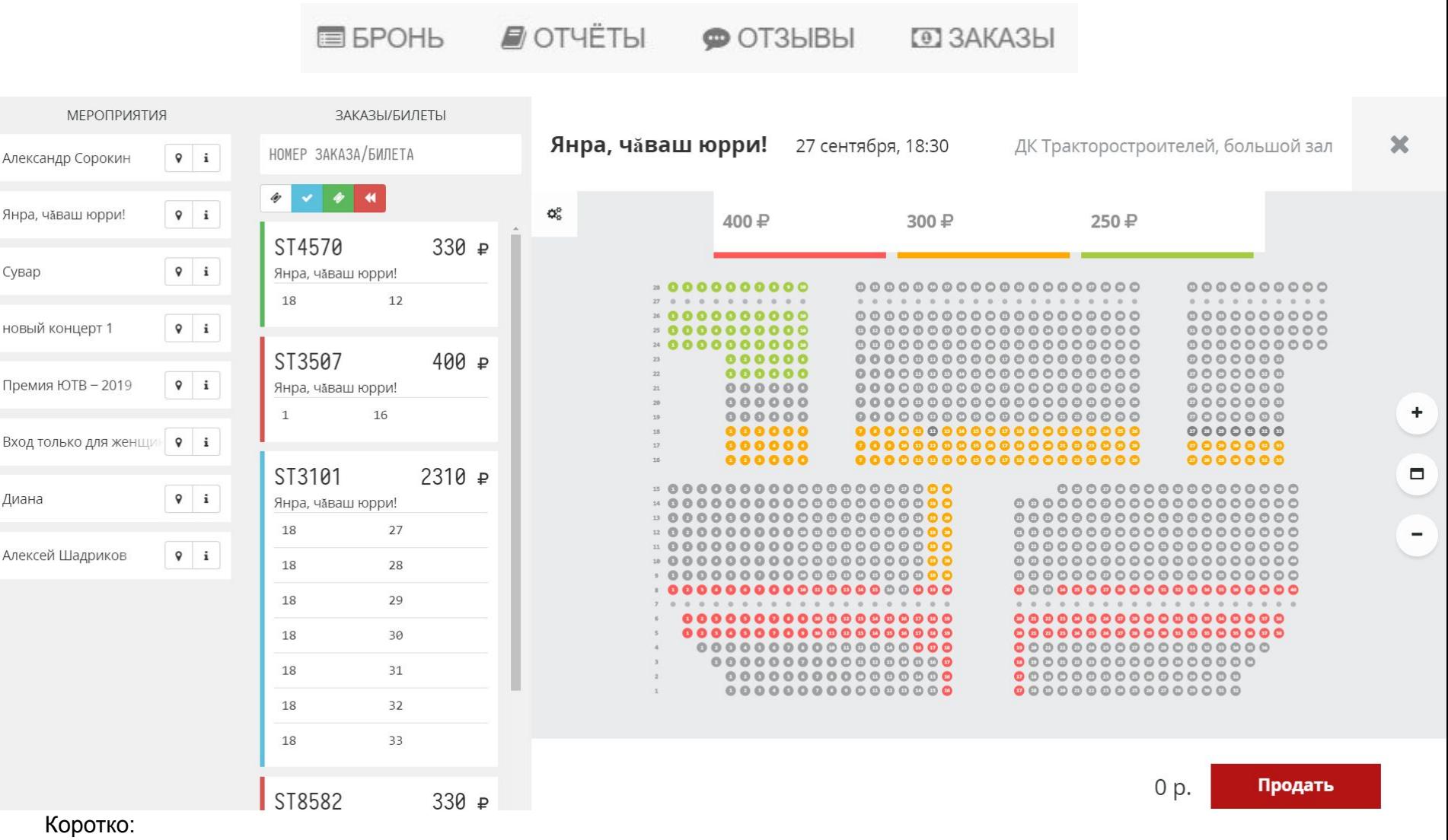

Продажа и возврат билетов (Отметка подтверждённых, выполненных, возвращённых билетов)

 Удобный поиск проданных билетов (осуществляется поиск по заданным фильтрам, выделением нужных мероприятий)

 Интерактивная карта (мгновенная синхронизация информации о занятых местах, без необходимости перезагружать страницу)

О том, кто должен применять, а кто вправе отказаться от ККТ, как зарегистрировать кассу и что делать предпринимателю, чтобы получить налоговый вычет.

### **Кто должен использовать онлайн-кассу**

Применять ККТ (контрольно-кассовую технику) обязаны организации и предприниматели, которые продают товары, работы и услуги за наличные или по безналичному расчету. Всем, кто не использует онлайн-кассу, грозит штраф: •для ИП или руководителя компании — от 1/4 до 1/2 суммы расчетов без применения кассы (но не менее 10 тысяч рублей)

Онлайн-кассы: кому, как и когда

использовать

•для компании — от 3/4 до полного размера суммы расчетов без применения кассы (но не менее 30 тысяч рублей, согласно ч. 2 ст. 14.5 КоАП РФ)

Согласно ст. 4.1.1 КоАП РФ, штраф не грозит субъектам малого и среднего предпринимательства и их работникам, если нарушение зафиксировали впервые. Эксперты «Консультант Плюс» советуют: если вы поняли, что нарушили закон, но налоговики еще не предъявили претензии, следует пробить чеки коррекции и в течение трех рабочих дней сообщить налоговикам о расчетах без кассы. Отправить сообщение нужно в кабинете ККТ на сайте ФНС.

### **Кто может отказаться от использования ККТ**

**До 1 июля 2019 года** обойтись без онлайн-касс могут:

•ИП на ЕНВД (исключение: с 1 июля 2018 года ККТ нужно применять при розничной торговле и оказании услуг общепита, если есть наемные работники)

•организации на ЕНВД (исключение: с 1 июля 2018 года ККТ нужно применять при розничной торговле и оказании услуг общепита)

•ИП и организации на ОСН или УСН при оказании услуг населению (исключение: с 1 июля при оказании услуг общепита ККТ нужно применять, если есть наемные работники)

Обратите внимание: льгота по ЕНВД действует, если по требованию клиента вы выдаете документ о приеме денег, а льгота для населения - если выдаете бланк строгой отчетности (согласно ч. 7.1, ч. 8 ст. 7 Федерального закона от 03.07.2016 N 290-ФЗ).

**Полностью освобождены** от обязательного использования онлайн-кассы ИП без наемных работников, осуществляющие торговлю через автоматы. Проверить, обязаны ли вы использовать ККТ, можно с помощью теста «Нужна ли мне касса».

### **Нужно ли применять ККТ при работе с физлицом**

**1. Если вы перечисляете деньги физлицу.** Онлайн-кассу можно не применять, когда:

•вы направляете аванс или совершаете оплату полностью по договору гражданско-правового характера или по договору аренды (исключение: если вы приобретаете товар для последующей перепродажи)

•вы возвращаете аванс (в этом случае действует отсрочка до 1 июля 2019 года)

•вы выдаете заем для оплаты товаров, работ, услуг (в этом случае действует отсрочка до 1 июля 2019 года)

•вы выдаете сотрудникам зарплату, материальную помощь, деньги под отчет

**2. Если вы принимаете деньги за товары, работы или услуги от физлица на расчетный счет.** Можно не применять онлайн-кассу, если точно знаете, что физлицо оплатило покупку наличными через кассу банка. Согласно п. 4 ст. 4 Федерального закона от 03.07.2018 N 192-ФЗ, отсрочка действует до 1 июля 2019 года. Если деньги поступили на ваш расчетный счет иным способом, у вас нет отсрочки и других льгот, поэтому вам потребуется оформить чек. При удаленной оплате есть три варианта передачи чека (согласно п. 5.3 ст. 1.2 Федерального закона от 22.05.2003 N 54-ФЗ):

•если покупатель или заказчик оставил номер телефона/адрес электронной почты — отправьте ему электронный чек

•нет контактов покупателя товара — выдайте бумажный чек при передаче товара

•нет контактов заказчика работ или услуг — выдайте бумажный чек при первом взаимодействии с клиентом

Пробить чек нужно до передачи товара, но не позже следующего рабочего дня после приема платежа.

### **Как начать работать с онлайн-кассой**

**1. Подберите фискальный накопитель (ФН).** ФН — это чип внутри кассы для хранения информации об операциях. Через специальную организацию — оператора фискальных данных (ОФД) — эта информация поступает в налоговую.

Главное — понять, на какой срок брать ФН. Ознакомиться с вариантами можно на сайте налоговой, где представлены накопители на 13, 15, 18 и 36 месяцев. По общему правилу нужно выбирать ФН со сроком 36 месяцев. ФН на 13, 15 или 18 месяцев подойдет, если вы:

1) занимаетесь сезонной или временной работой 2) являетесь платежным агентом или субагентом 3) совмещаете спецрежим с ОСН 4) продаете подакцизные товары 5) применяете ОСН 6) работаете на территории без доступа к Интернету и применяете офлайн-ККТ

Если вы ошибетесь с выбором ФН, то, согласно ч. 4 ст. 14.5 КоАП РФ, вам грозит предупреждение или штраф: от 5 до 10 тысяч рублей для компании и от 1,5 до 3 тысяч рублей — для ИП и руководителя организации. Субъектов малого и среднего предпринимательства и их работников за первое нарушение не штрафуют (ст. 4.1.1 КоАП РФ).

**2. Купите оборудование.** На рынке вы найдете множество вариантов онлайн-касс, которые адаптированы под различные виды и условия бизнеса: стационарные, портативные, автоматизированные кассы для интернет-магазинов Вы можете купить кассу сразу с ФН либо докупить его отдельно. Если вы владеете интернет-магазином, можете не покупать кассу, а арендовать ее и подключить дистанционно. Если продажи проходят в основном по кассе, стоит подумать о ее интеграции с вашей учетной системой.

**3. Получите квалифицированную электронную подпись.**Квалифицированная электронная подпись нужна, чтобы подписать заявление на регистрацию кассы в кабинете ККТ на сайте ФНС. Если у вас уже есть электронная подпись, которой вы заверяете отчетность для налоговой и фондов, этот шаг можно пропустить.

**4. Заключите договор с оператором фискальных данных (ОФД).** ОФД — это организация, которая будет принимать, обрабатывать, хранить и передавать налоговикам информацию об операциях через онлайн-кассу. Список операторов можно найти на сайте ФНС.

5. Зарегистрируйте кассу. Заполните и отправьте заявление на регистрацию в кабинете ККТ на сайте ФНС или через ОФД. Вы также можете отдать его в печатном виде, но это менее удобный вариант. В ответ инспекция присвоит вашей кассе номер. После этого у вас будет один рабочий день на то, чтобы ввести его в ФН, распечатать и передать налоговикам отчет о регистрации. В результате вы получите карточку, данные из которой нужно указать в личном кабинете на сайте ОФД.

### **Как получить налоговый вычет**

Если у вас ИП на ЕНВД или патенте, то, согласно п. 2.2 ст. 346.32 НК РФ и п. 1.1 ст. 346.51 НК РФ, вы можете получить вычет в сумме не более 18 тысяч рублей на покупку каждой единицы ККТ. Расходы на покупку включают: 1) стоимость онлайн-кассы и фискального накопителя 2)стоимость необходимого ПО 3) затраты на настройку кассы

Чтобы получить вычет, онлайн-касса должна быть зарегистрирована в период с 1 февраля 2017 года до 1 июля 2019 года. Исключение составляют ИП в сфере розничной торговли и общепита, у которых на дату регистрации ККТ были наемные работники. В этом случае получить вычет на кассу можно, если она была зарегистрирована в период с 1 февраля 2017 года до 1 июля 2018 года.

ИП на ЕНВД заявляют вычет в разделе 4 декларации (Письмо ФНС от 25.07.2018 N СД-4-3/14369@, Приказ ФНС от 26.06.2018 N ММВ-7-3/414@). ИП на ПСН нужно уведомить налоговую об уменьшении суммы налога. Рекомендуемую форму уведомления вы найдете в **Письме ФНС** от 04.04.2018 N СД-4-3/6343@.

### **Закрепим**

•Применять онлайн-кассу обязаны организации и предприниматели, которые продают товары, работы и услуги за наличные или по безналичному расчету.

•Штраф за неиспользование ККТ: для ИП или руководителя компании — от 1/4 до 1/2 суммы расчетов, для компании — от 3/4 до полного размера суммы расчетов.

•Штраф за неиспользование ККТ не грозит субъектам малого и среднего предпринимательства, если нарушение зафиксировали впервые.

•В ситуации с выдачей средств физлицу ККТ можно не применять, если это: аванс/оплата по договору гражданско-правового характера или по договору аренды, заем для оплаты товаров/работ/услуг, зарплата/материальная помощь/деньги под отчет.

•В ситуации с приемом средств от физлица ККТ можно не применять, если вы точно знаете, что физлицо оплатило покупку наличными через кассу банка. При удаленной оплате можете направить клиенту электронный чек по почте или выдать бумажный чек при передаче товара.

### **ООО «ИТ ПРО ИНЖИНИРИНГ» г. Москва**

Генеральный Директор Егоров Анатолий Андреевич Телефон +7-499-653-777-1 Почта info@7-host.ru Адрес 119590, Москва, ул. Минская, д. 1г, корпус 2, э 2 пом ii к 13 оф 43 Веб-сайт компании 7-host.ru ИНН 9729206207 КПП 772901001 ОГРН 5177746370962

Банк АО "АЛЬФА-БАНК" г. МОСКВА Расчётный счёт 40702810302710002839 Корреспондентский счёт 30101810200000000593 БИК 044525593

# **Movius SMGO**